Subject: Merging IR and MR files India Posted by [DHSUser232](https://userforum.dhsprogram.com/index.php?t=usrinfo&id=4977) on Mon, 28 Sep 2020 13:46:34 GMT [View Forum Message](https://userforum.dhsprogram.com/index.php?t=rview&th=9332&goto=20127#msg_20127) <> [Reply to Message](https://userforum.dhsprogram.com/index.php?t=post&reply_to=20127)

Hello,

I am working with the DHS 2015-2016 datasets for India. I am trying to merge women with men to create a dataset with couples as the unit of measurement. I know a couple recode is available but I would like to do it manually to retain all of the variables I need. Please find my Stata code for this merge attached.

Is this the correct way to do this? If yes, why do I have 63,996 matched couples while the couple recode dataset provided by DHS has 63,696 observations?

Thank you in advance for your help.

File Attachments 1) [couplemergetrial.do](https://userforum.dhsprogram.com/index.php?t=getfile&id=1612), downloaded 314 times

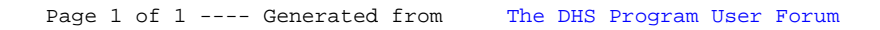